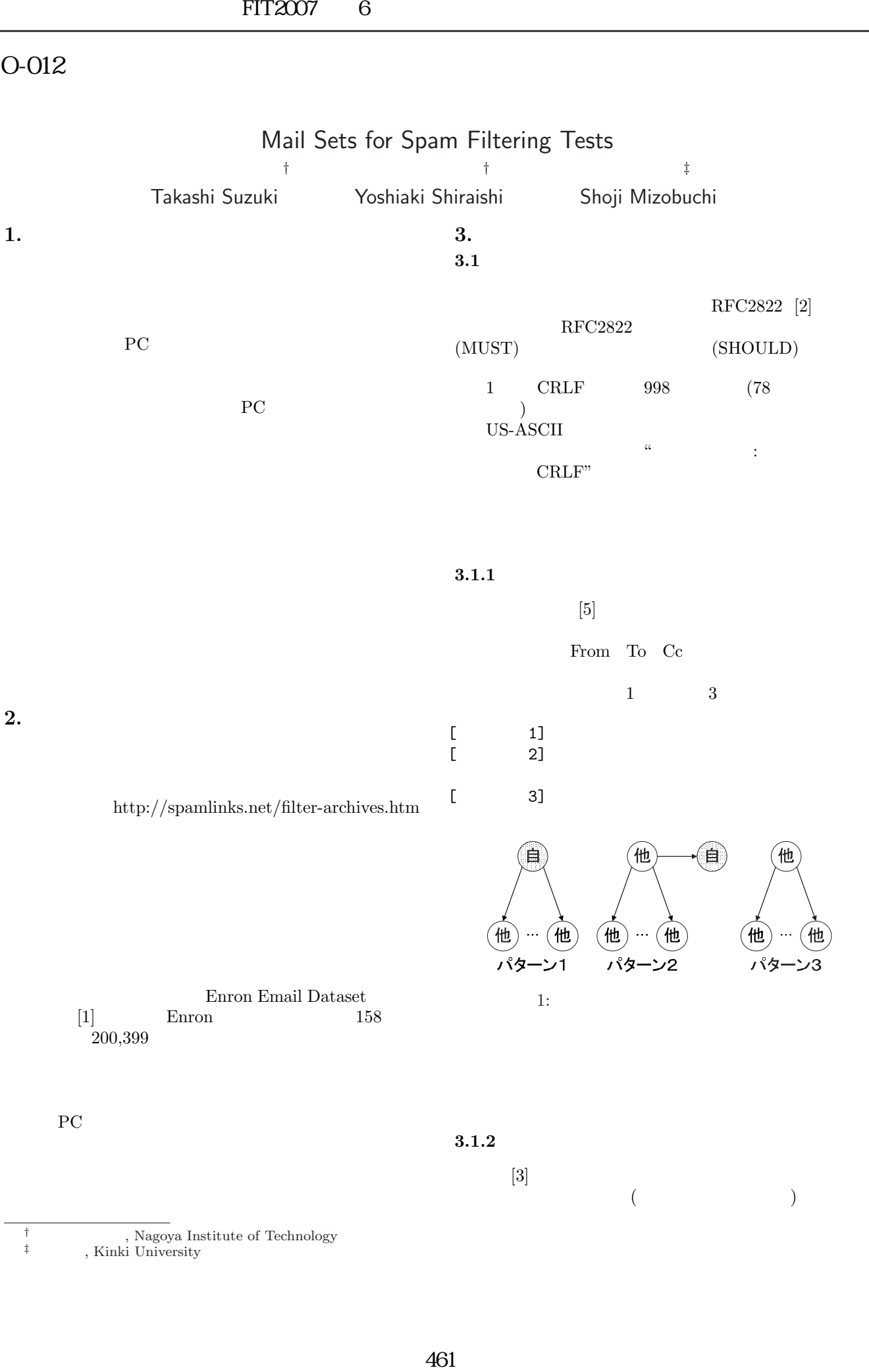

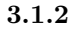

 $[3]$  $($   $)$ 

<sup>†</sup> , Nagoya Institute of Technology

*‡*近畿大学, Kinki University

 $3.4$ 

**3.2**  $\blacksquare$ **[**総量で指定するパラメータ**]**  $N$  $A_H$  $A_{HM}$   $A_H$  $A_S$  $\begin{array}{cc} A_{SM} & A_S \\ W_H & \end{array}$  $W_H$  $W_S$ **[**割合で指定するパラメータ**]**  $P_R$  2  $P_{SHD}$  $\begin{array}{ccc}\nP_{HM} & & A_{HM} \\
P_{SM} & & A_{HS}\n\end{array}$  $P_{SM}$   $A_{HS}$  $P_{O_i}$  $i \n1,2,3$  $P_{H_n}$  1,2,3  $P_{S_n}$  2,3  $3.3$  $W_H \quad W_S$  2  $2$ Step1  $N \times P_{H_n}$   $N \times P_{S_n}$  $N_{P_i}$  $Step 2$   $N_{P_i} \times P_{O_i}$ Step3 2  $\Box$ for  $1$ Step4 1 Step5 3  ${\bf Step 6} \hspace{20pt} {\bf 2}$  ${\bf Step 7} \hspace{2cm} 3$ Step3 Step4  $1$  and  $2$  $\overline{2}$  $($ )  $\overline{a}$  $\rm RFC2822$ Subject From To Cc **✓** 生成された正当メールの例 **✏** Subject: This Mail is ham<br>From: " "<000001@ha From: " "<000001@ham><br>To: " "<user@nitech To: "受信者本人"<user@nitech.ac.jp>, "<000031@ham> linux server please **✒ ✑ ✓** 生成された迷惑メールの例 **✏** Subject: This Mail is spam From: "<br>To: " "<000001@spam><br>To: " "<user@nitech. To: "<br>"Suser@nitech.ac.jp>,"<br>"SCOOO47@ham> "<000047@ham> spy waiter posts **✒ ✑**  $3.5$  $3.3$  $\overline{\text{OS}}$ ham spam -  $-\{\text{ham}, \text{spam}\}\text{.em1}$ **4.** 生成したメールセットによる比較 **4.1** 比較対象  $(1)$  $\begin{bmatrix} 3 & 2 \end{bmatrix}$  $[5]$  3)  $[6]$  3 1)  $(Ham)$  (Spam)  $\boldsymbol{w}$  $p(w)$  *m*  $p(m)$   $t$  $p(w)$ FIT2007  $\overline{6}$ <br>  $\overline{3}$ <br>  $\overline{4}$ <br>  $\overline{5}$ <br>  $\overline{7}$ <br>  $\overline{7}$ <br>  $\over$ 

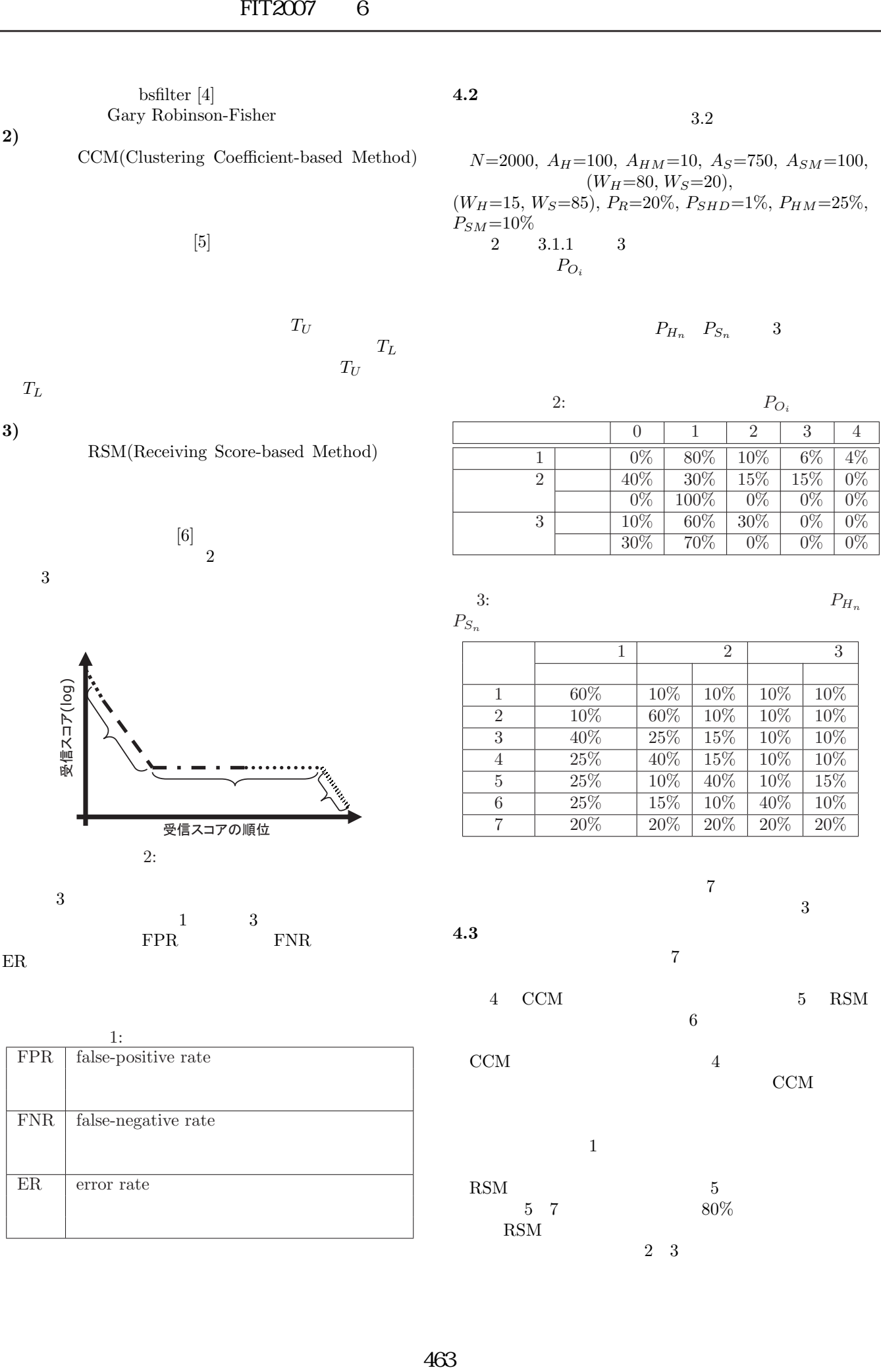

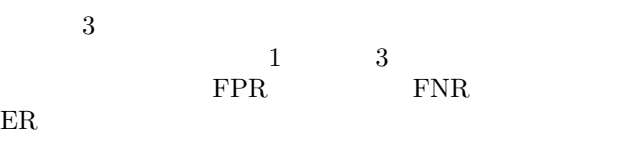

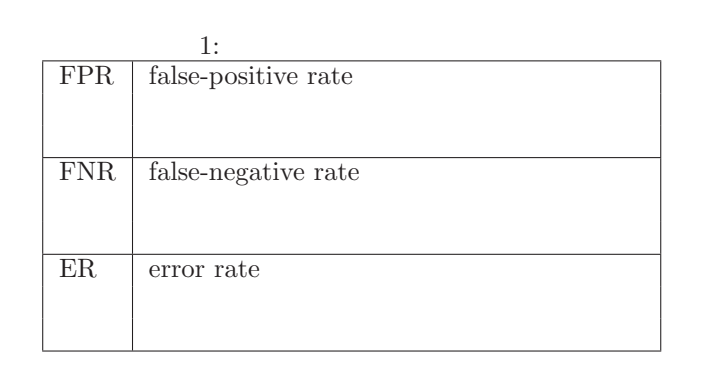

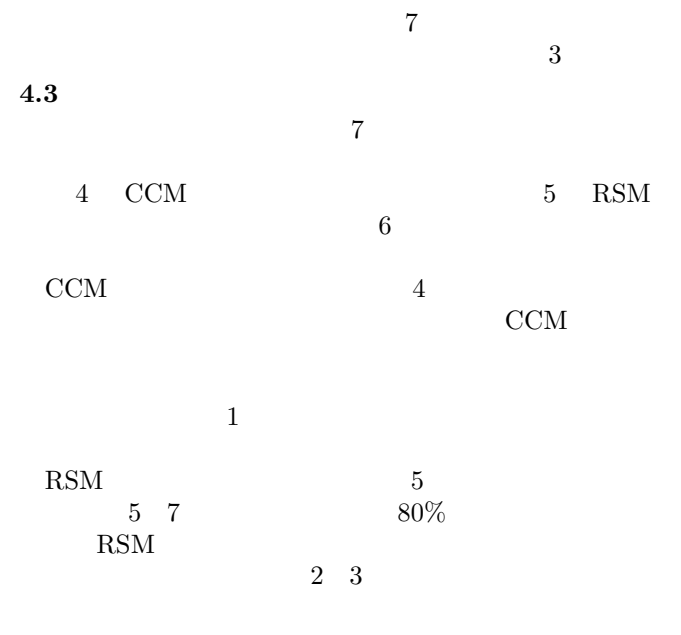

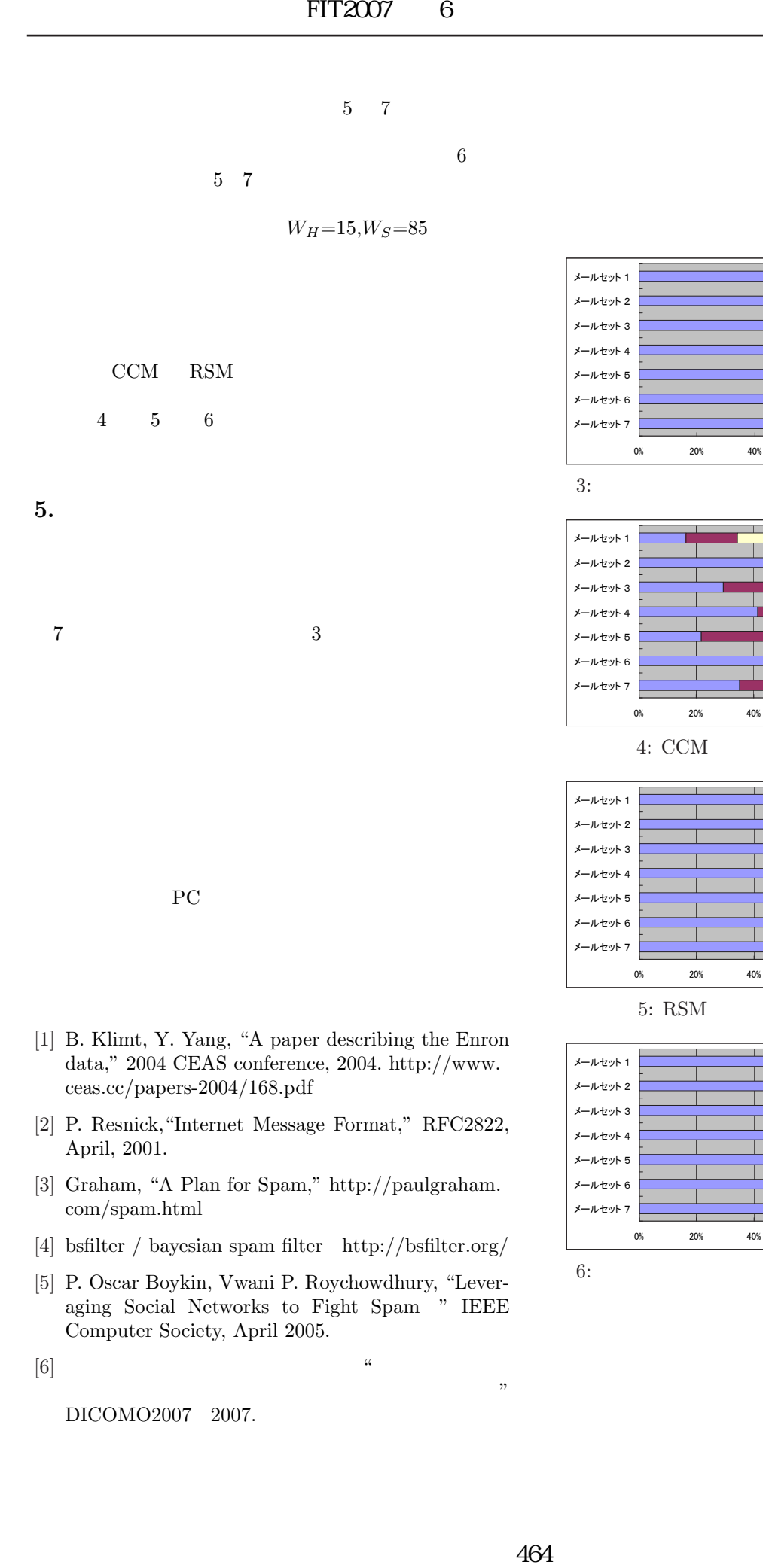

- [1] B. Klimt, Y. Yang, "A paper describing the Enron data," 2004 CEAS conference, 2004. http://www. ceas.cc/papers-2004/168.pdf
- [2] P. Resnick,"Internet Message Format," RFC2822, April, 2001.
- [3] Graham, "A Plan for Spam," http://paulgraham. com/spam.html
- [4] bsfilter / bayesian spam filter http://bsfilter.org/
- [5] P. Oscar Boykin, Vwani P. Roychowdhury, "Leveraging Social Networks to Fight Spam " IEEE Computer Society, April 2005.

 $\mathcal{V}^{\mathcal{V}}(\mathcal{V})=\mathcal{V}^{\mathcal{V}}(\mathcal{V})=\mathcal{V}^{\mathcal{V}}(\mathcal{V})=\mathcal{V}^{\mathcal{V}}(\mathcal{V})=\mathcal{V}^{\mathcal{V}}(\mathcal{V})=\mathcal{V}^{\mathcal{V}}(\mathcal{V})=\mathcal{V}^{\mathcal{V}}(\mathcal{V})=\mathcal{V}^{\mathcal{V}}(\mathcal{V})=\mathcal{V}^{\mathcal{V}}(\mathcal{V})=\mathcal{V}^{\mathcal{V}}(\mathcal{V})=\mathcal{V}^{\mathcal{V}}(\mathcal{V})=\mathcal{V}^{\mathcal{$ 

 $[6]$  "

DICOMO2007 2007.

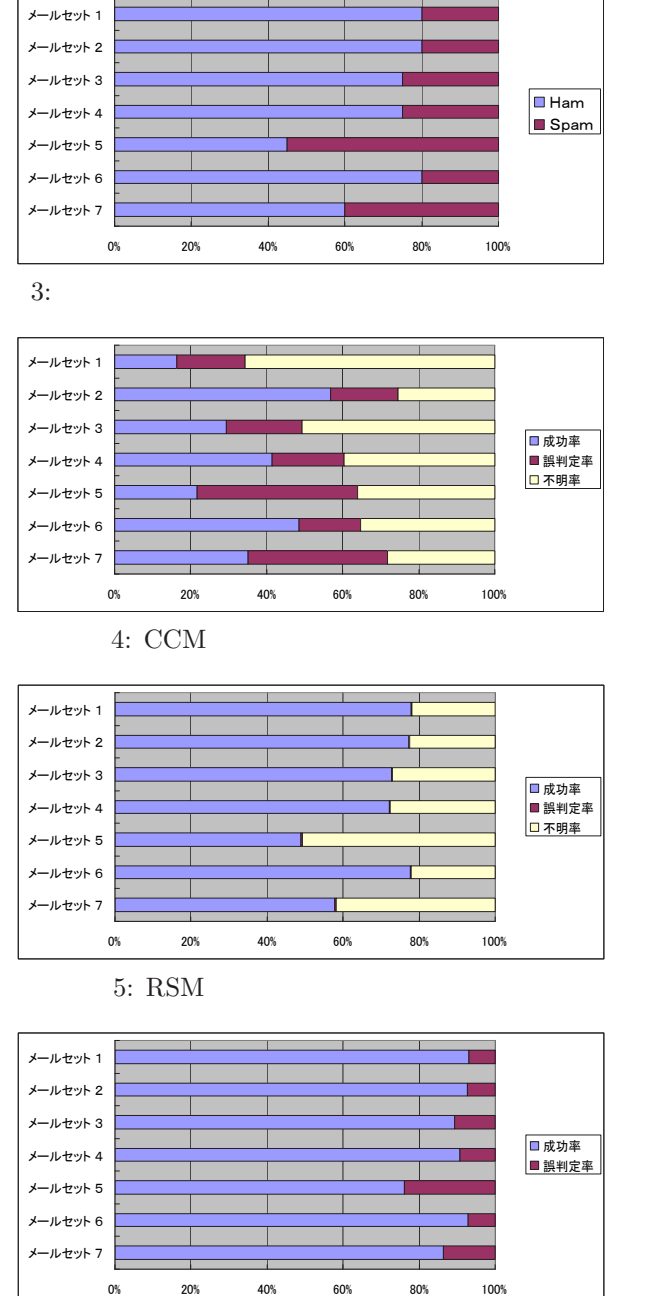

 $\overline{a}$ 

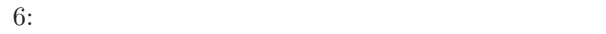